# Indexing

- Consider an index prepared in some textbook – When you want to find places related to a keyword
	- You will find pages of the index in the book at first
	- Then search the keyword in the index assuming all
	- keywords are sorted
	- If you find the keyword, you will check page number written in the same row of the keyword, and go to the page
	- If the textbook has no index, you have to read all pages to find the keyword
- The concept of indexing in a database system is similar to indexing in textbooks

2019/7/8 Advance Data Engineering (©H.Yokota) 90

#### Basic Structures of Indices

- Tuples can be stored and retrieved based on the value of their key attribute
	- Associative Access
- Location of a tuple is indicated by a TID
- Prepare data structures to derive a TID from a value
- Inverted Table (Inverted File)
	- Store a table for mapping TIDs with values of a key
	- Entries are sorted for the binary search
	- The size of the table is grown by increase of the number of tuples
		- Increase Search and Maintaining Cost

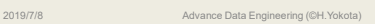

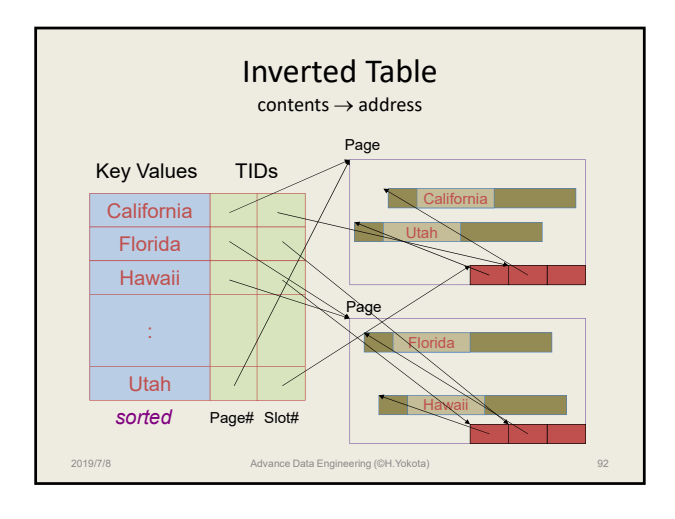

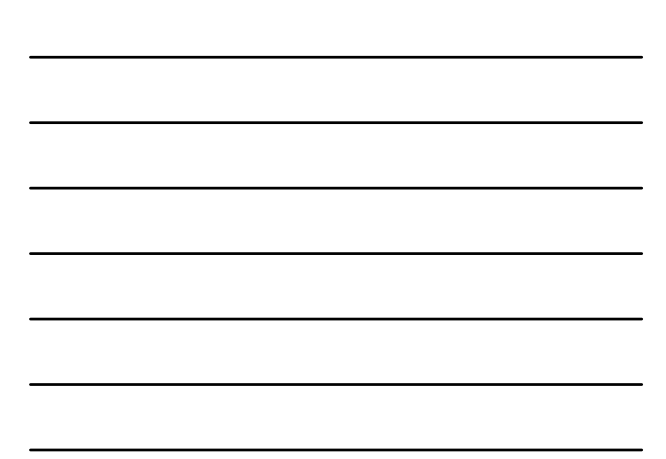

# Problems of Inverted Tables

- The inverted table is also stored into a disk
- If the number of tuples (n) increases – The inverted file use multiple disk pages
- Cost for key value search  $-$  log<sub>2</sub>(n) by the binary search method
	- The binary search for multiple disk page is inefficient
- Cost for insert a new key value
	- To migrate entries between disk pages or to sort all entries again and save them into disk papges

2019/7/8 Advance Data Engineering (©H.Yokota) 93

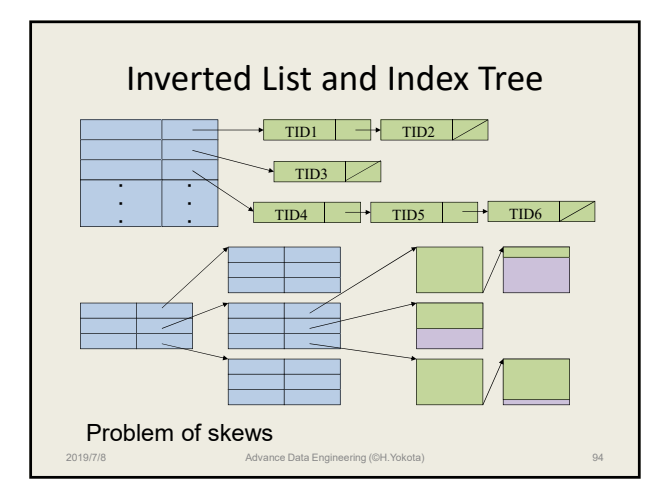

#### B‐tree

- First described in a paper by Bayer and McCreight [1972] (Proposed by Bayer)
- A B‐tree of order *F* is a tree which satisfies the following properties:
	- $-$  Every node has  $\leq F+1$  sons
	- Every node, except for the root and the leaves, has  $\geq$   $F/2+1$  sons
	- The root has at least two sons (unless it is a leaf)
	- All leaves appear on the same level

Advance Data Engine

– A nonleaf node with *j* sons contains *j*‐1 keys

### Implementation of B‐tree

- A tree node is stored into a disk page
- It guaranties the maximum number of disk accesses to search for a key value
	- Because paths from the root to all leaves have the same length
- It guaranties the minimum occupancy of 50% – The average occupancy of 69%
	- Because a node has at least *F*/2 entries

2019/7/8 Advance Data Engineering (©H.Yokota) 96

• B‐tree can be used as file organization and clustering as well as access path

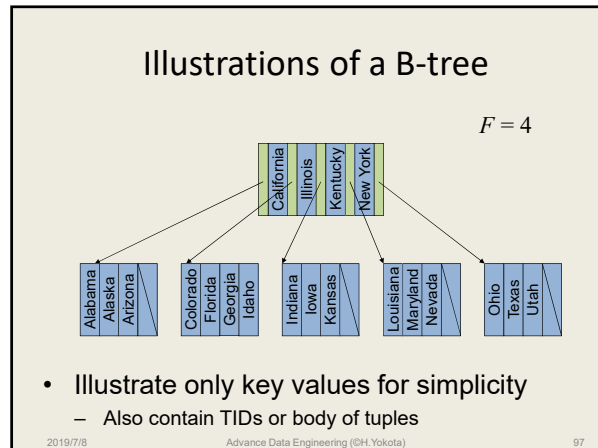

# Inserting into a B‐tree

- If a new tuple has to be inserted into a page that already holds the maximum number of entries
	- This page split into two pages: the old one and a newly allocated page
	- The existing entries are distributed across the two pages; one gets the lower half, the other one the upper half of the tuples
	- The dividing key between these two pages is propagated up to the upper page holding the pointer to the split page
	- When the split escalates up to the root node, height increases

2019/7/8 Advance Data Engineering (©H.Yokota) 98

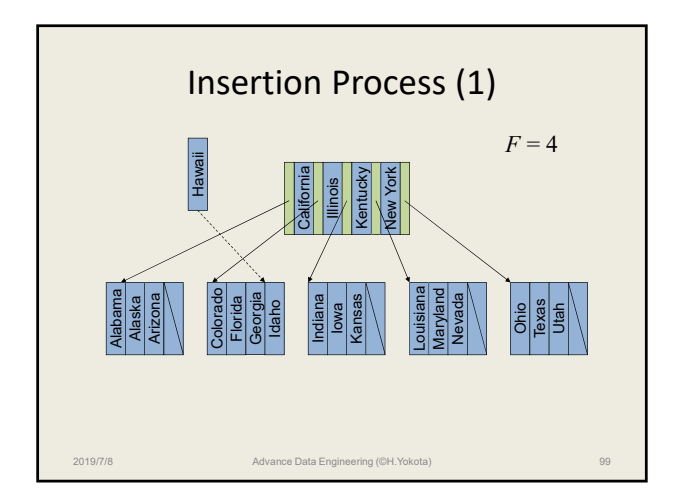

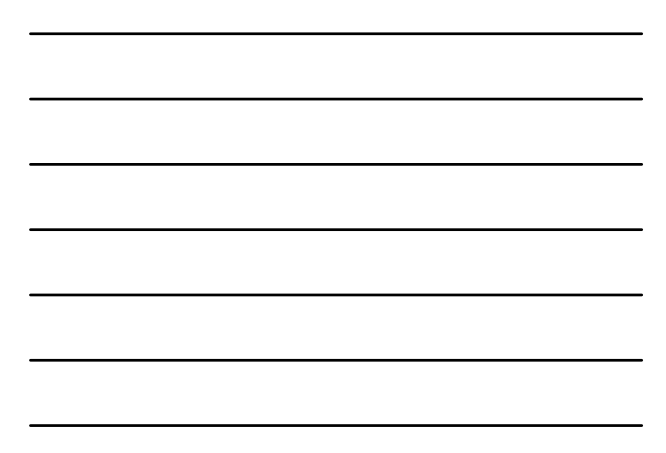

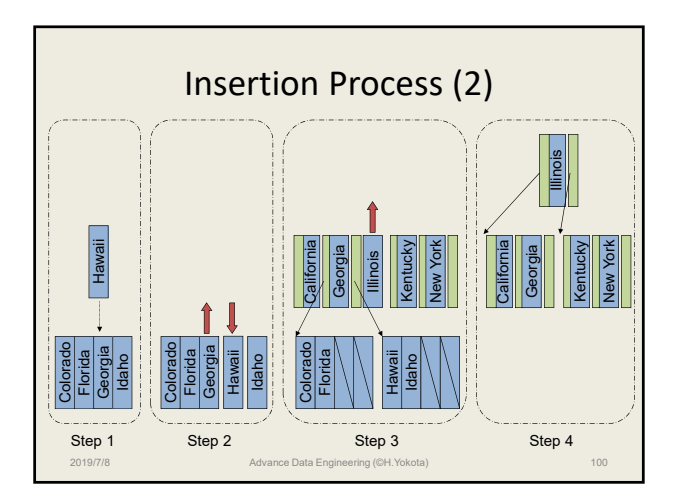

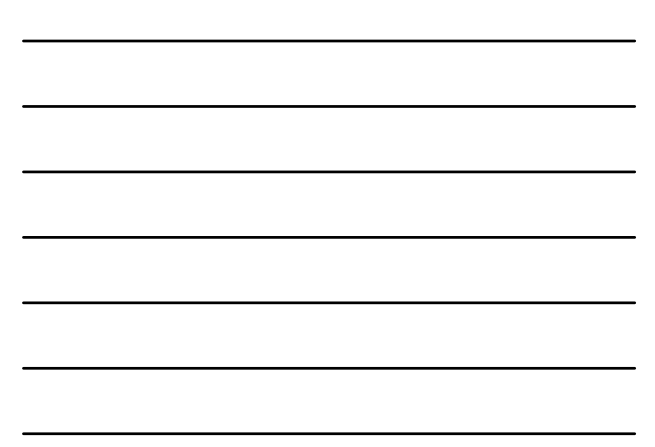

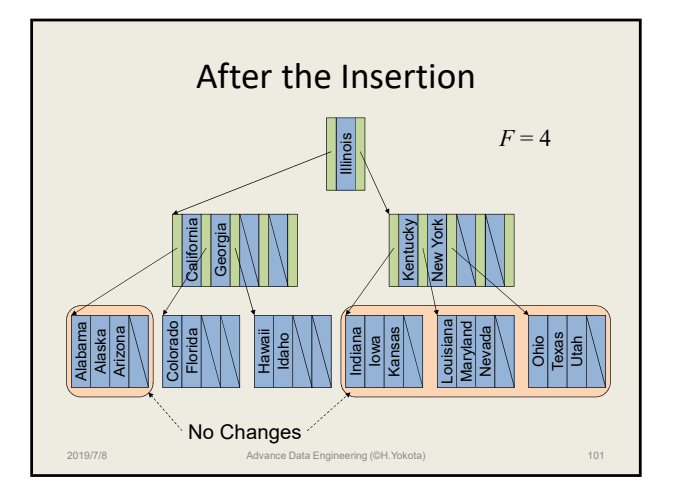

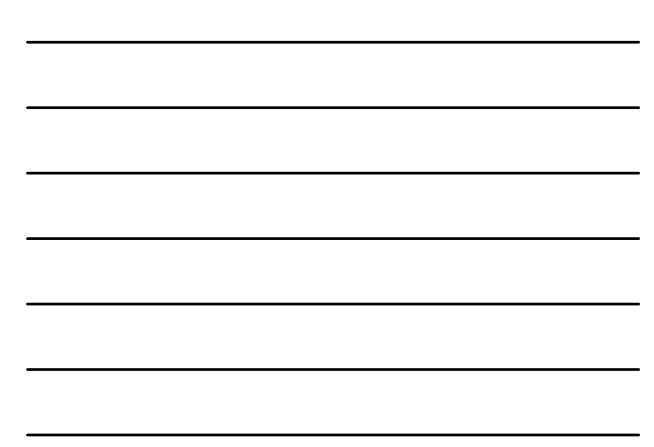

#### B+‐tree

- Data or TIDs are stored only at the leaf nodes
- The leaf nodes have an entry for every value of the key
- The leaf nodes are linked to provide ordered access – The links are useful for the rage queries
- The most popular variations of the B‐tree
	- All commercial products (such as ORACLE and DB2) have adopted the B+‐tree variation

2019/7/8 Advance Data Engineering (©H.Yokota) 102

– The B+‐tree is often referred to by the simpler name B‐tree

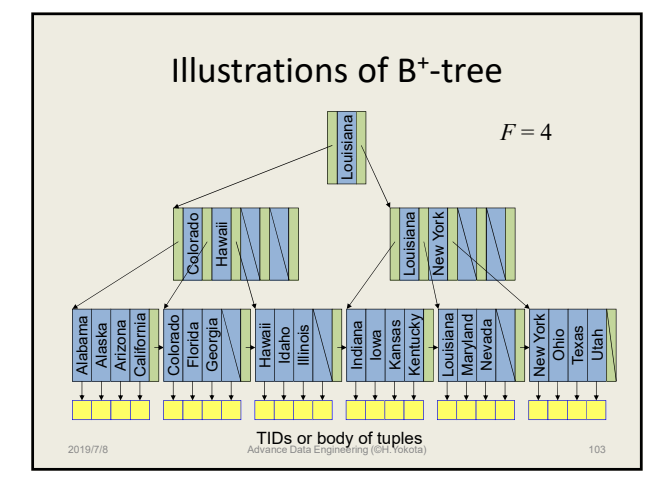

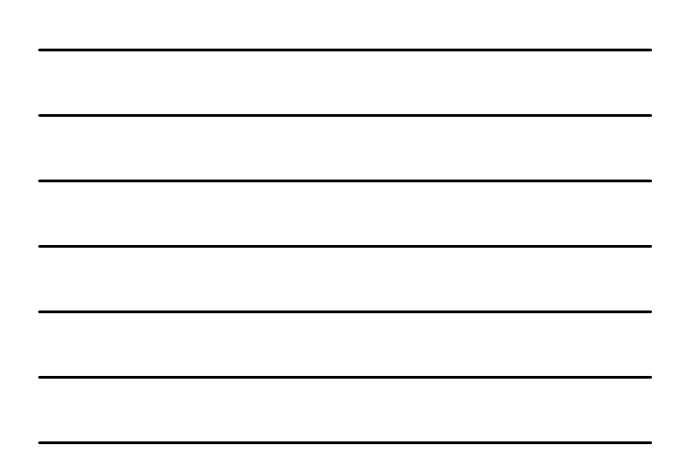

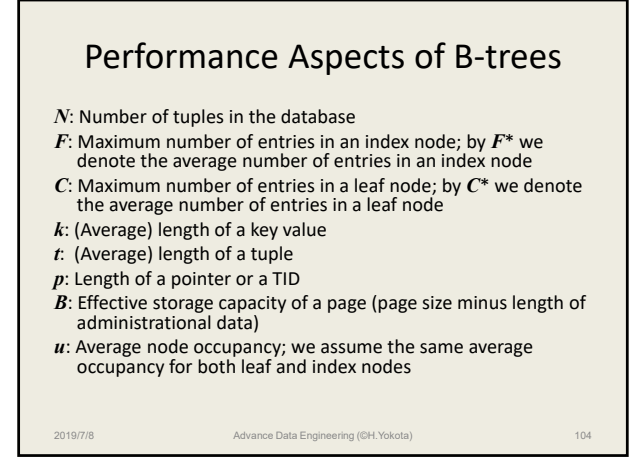

## Entries and Leaves

• Calculate the average number of entries  $C^* = \lfloor (B/(k+t)) \times u \rfloor$  (Storing tuples in leaves)  $C^*$  =  $\lfloor (B/(k+p)) \times u \rfloor$  (Storing TIDs in leaves)

 $F^* = \lfloor (B/(k+p)) \times u \rfloor$ 

- $|N/C^{\boldsymbol *}|$ • To store *N* tuples, leaf pages are required
- 2019/7/8 Advance Data Engineering (©H.Yokota) 105 • Since each index node can point to *F*\* successors, the first level above leaves has  $\left| \left[ N/C^* \right] / F^* \right|$

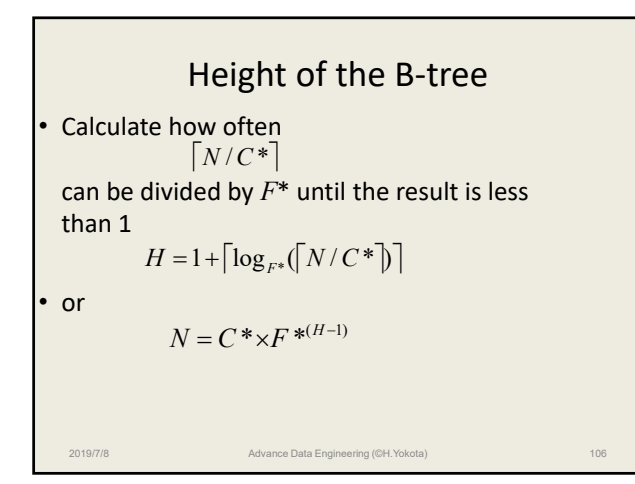

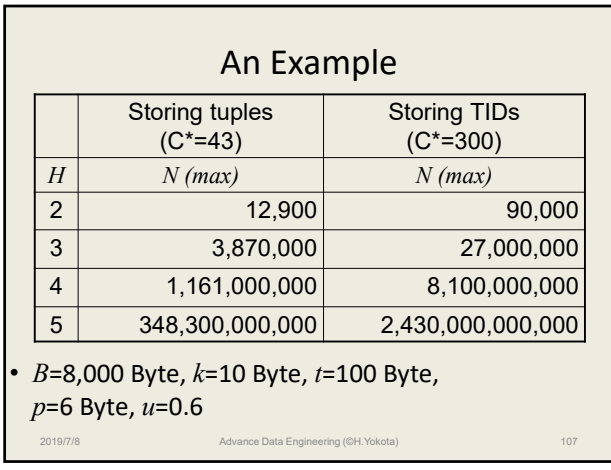

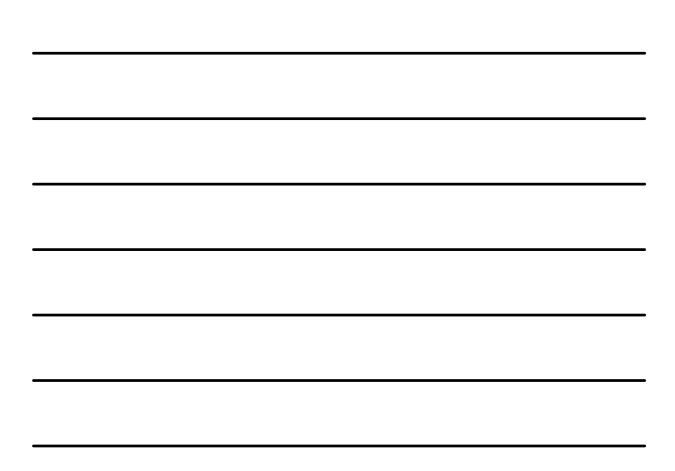

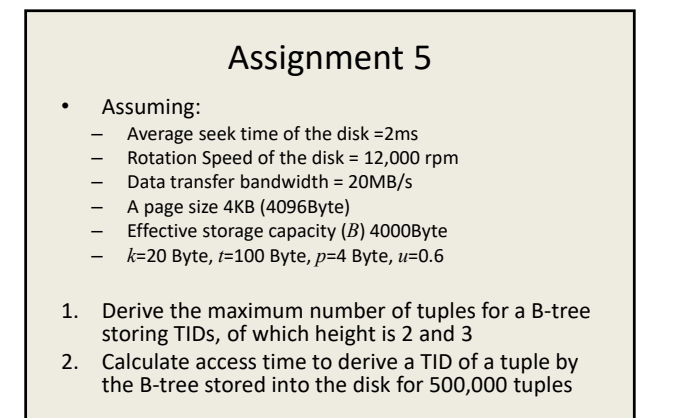

#### Hashing

2019/7/8 Advance Data Engineering (©H.Yokota) 108

- Hash files are designed to provide fast access to one tuple via an attribute or concatenation of attributes
	- TID does just that, but it is a system‐generated, internal identifier, which normally does not have any significance for the application
- The attribute used for hash file access is an external attribute

2019/7/8 Advance Data Engineering (©H.Yokota) 109

- Use the same hash function for storing and retrieving • An example of a hash function:  $h(X) = mod(X, n)$
- n is the size of the hash table
- Folding methods are used for character strings

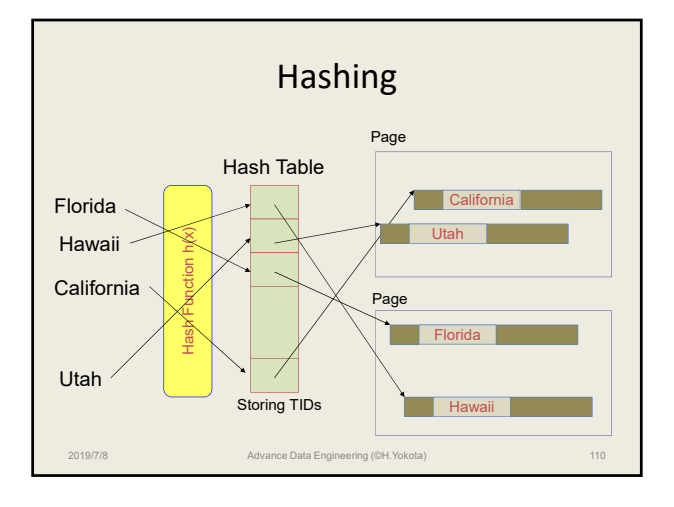

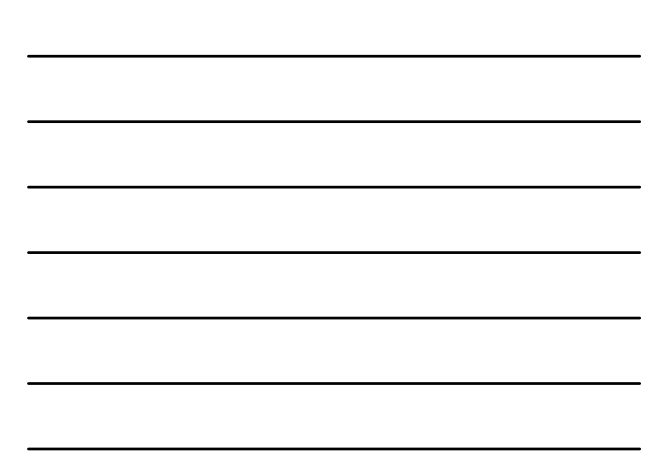

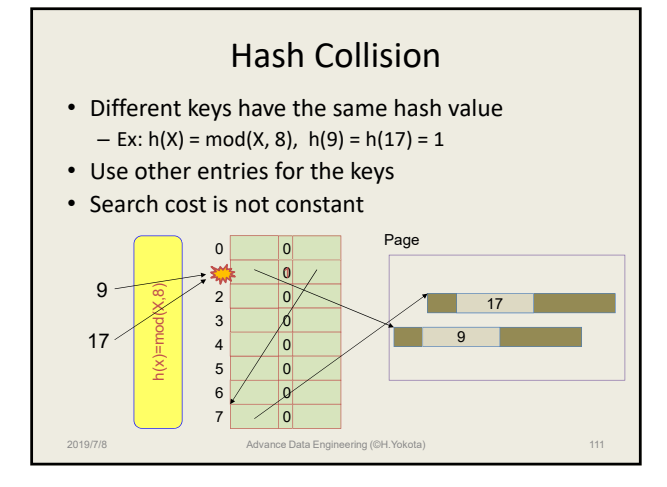

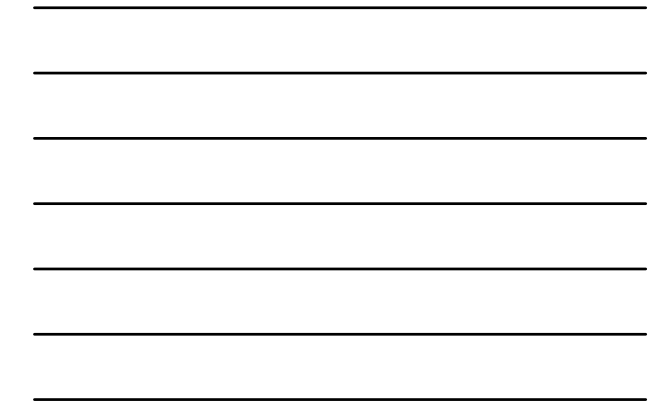

# Extensible Hashing (1)

- A fixed number of entries in a hash table becomes a problem for the scalability
- By the extensible hashing, the number of entries in a hash table can grow and shrink with usage (a power of two)
- A hash function produces a bit string *S* for each key value
- Then *d* bits are taken out of *S* from a defined position

2019/7/8 Advance Data Engineering (©H.Yokota) 112

– *d* is called as a depth

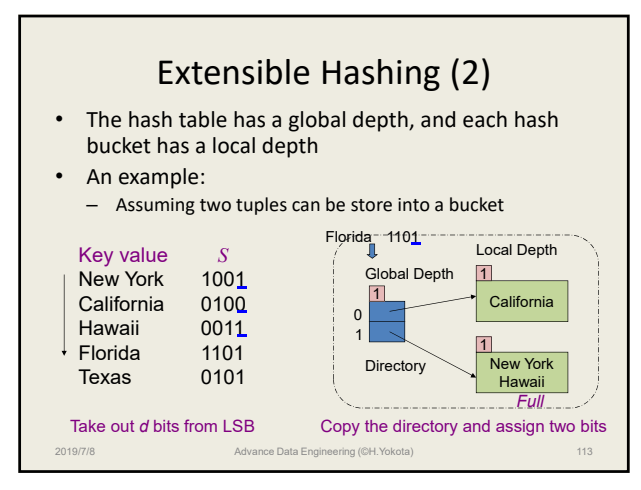

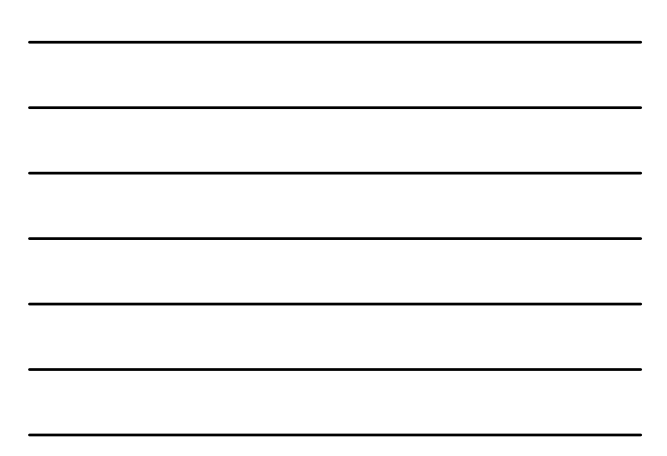

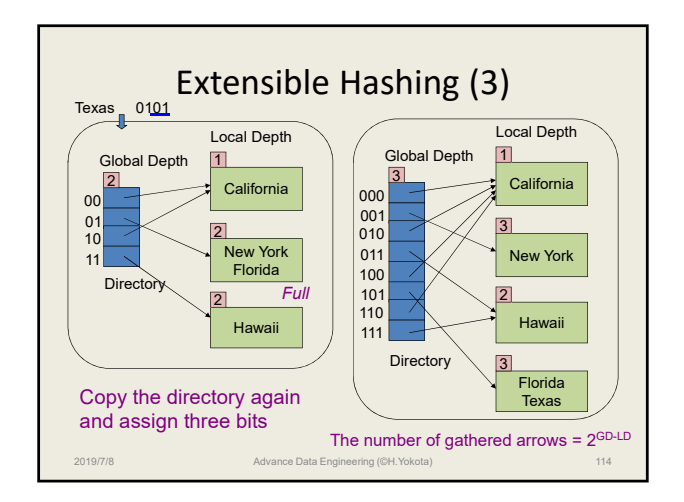

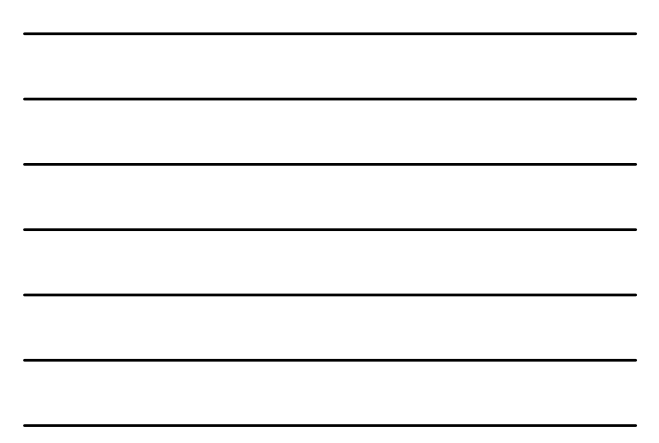

# Extensible Hashing (4)

- An inverted table or a smaller hash table is placed into a hash bucket
- To access a record, probe the directory of the extensible hashing at first, access a page corresponding to the hash bucket, and derive the TID by the inverted table or the small hash table
- The directory may use a number disk pages but can be distinguished by the bit string
- The number of disk access is two to derive a TID
- However, costs for extensions are high because of requiring whole copy of the directory

2019/7/8 Advance Data Engineering (©H.Yokota) 115